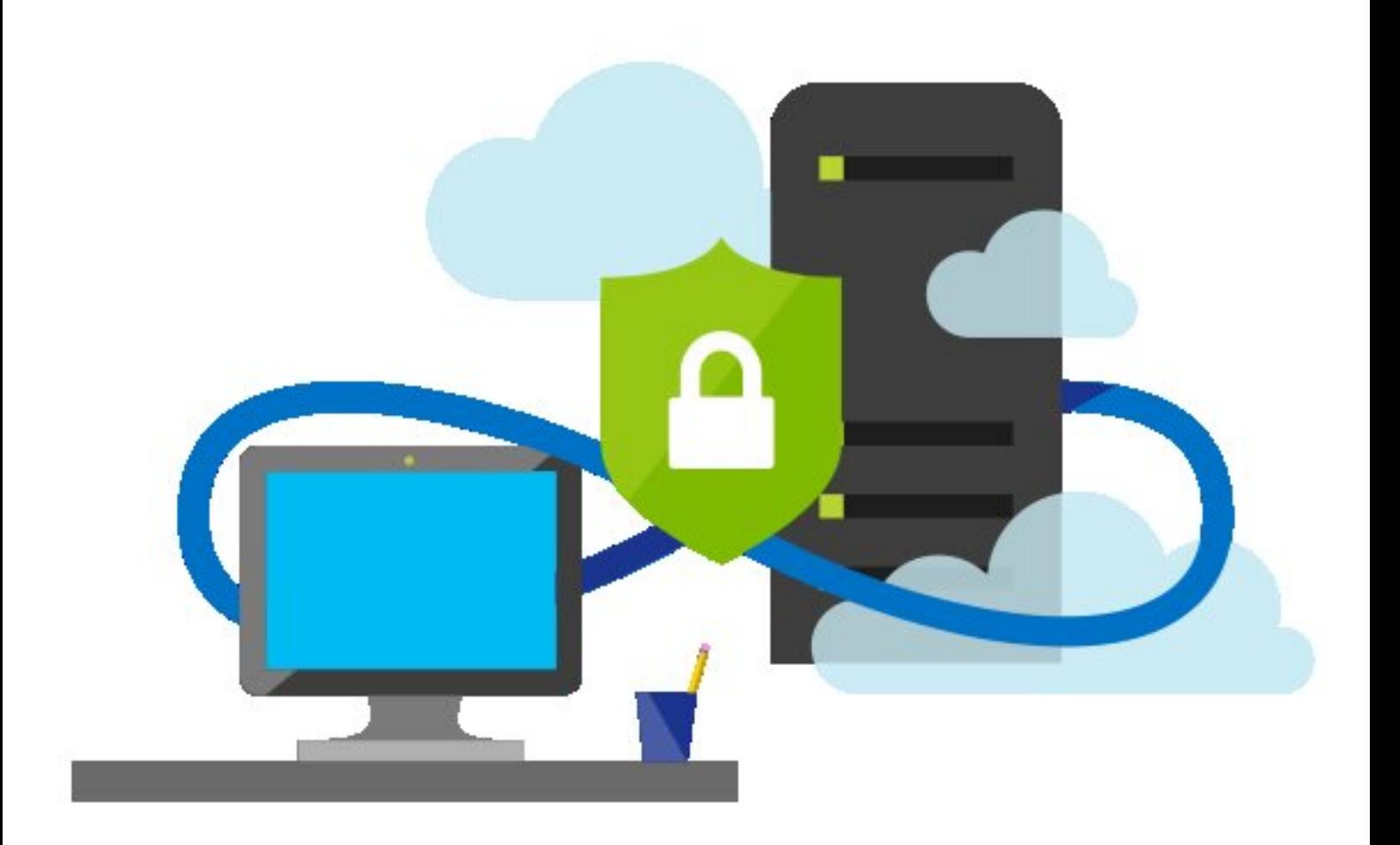

# Azure Security Center

Azure CIS 1.1.0 Compliance Report

9/10/2020 7:48:48 AM UTC

## Table of contents

- i. Executive summary
- ii. Azure CIS 1.1.0 sections summary
- iii. Azure CIS 1.1.0 controls status

### Executive summary

#### **Introduction**

Azure Security Center executes a set of automated assessments on your Azure environment which can help provide evidence relevant to specific controls in a compliance framework or standard. This report summarizes the current status of those assessments on your environment, as they map to the associated controls. This report does not represent a complete compliance report for the standard, nor does it ensure compliance.

#### **Compliance with Azure CIS 1.1.0 controls**

Your environment is compliant with 24 of 24 supported Azure CIS 1.1.0 controls.

#### **Coverage**

subscriptions: 2 resources: 19

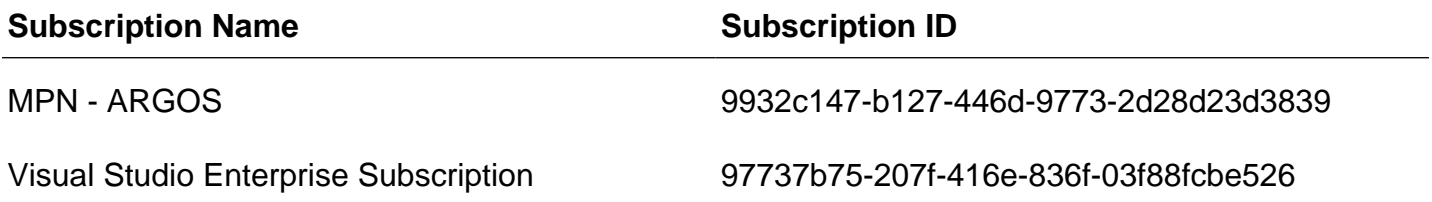

# Azure CIS 1.1.0 sections summary

The following is a summary status for each of the sections of the Azure CIS 1.1.0. For each section, you will find the overall number of passing and failing controls, based on automated assessments run by Security Center.

A failing control indicates that at least one Security Center assessment associated with this control failed. A passing control indicates that all the Security Center assessments associated with this control passed. Note that status is shown only for supported controls, i.e. controls that have relevant Security Center assessments associated with them.

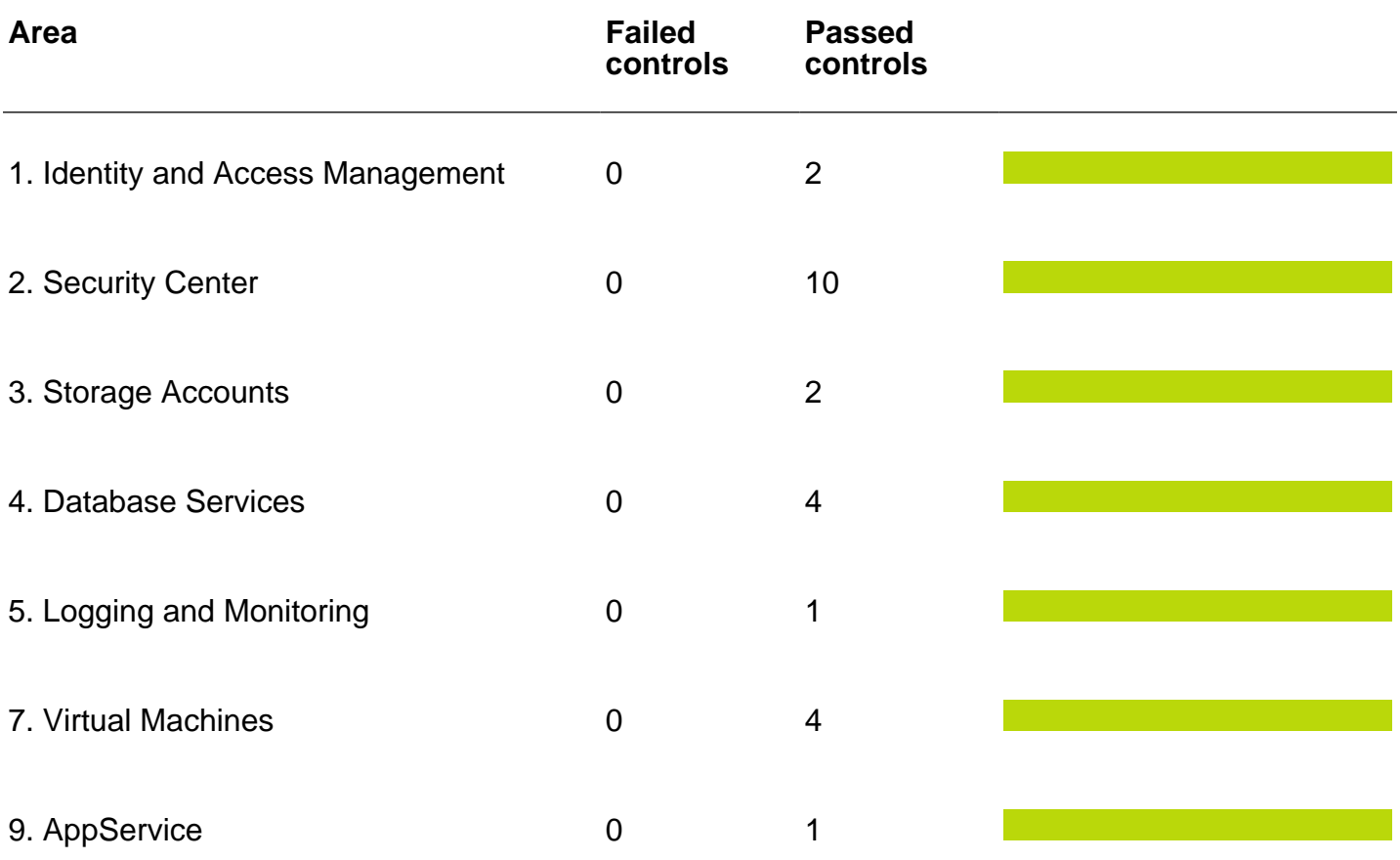

# Azure CIS 1.1.0 controls status

The following is a summary status for each supported control of the Azure CIS 1.1.0. For each control, you will find the overall number of passing, failing and skipped assessment associated with that control.

A failing assessment indicates a Security Center assessment that failed on at least one resource in your environment. A passing Security Center assessment indicates an assessment that passed on all resources. A skipped assessment indicates an assessment that was not run, whether because this assessment type is disabled or because there are no relevant resources in your environment.

Note that status is shown only for supported controls, i.e. controls that have relevant Security Center assessments associated with them.

#### **1. Identity and Access Management**

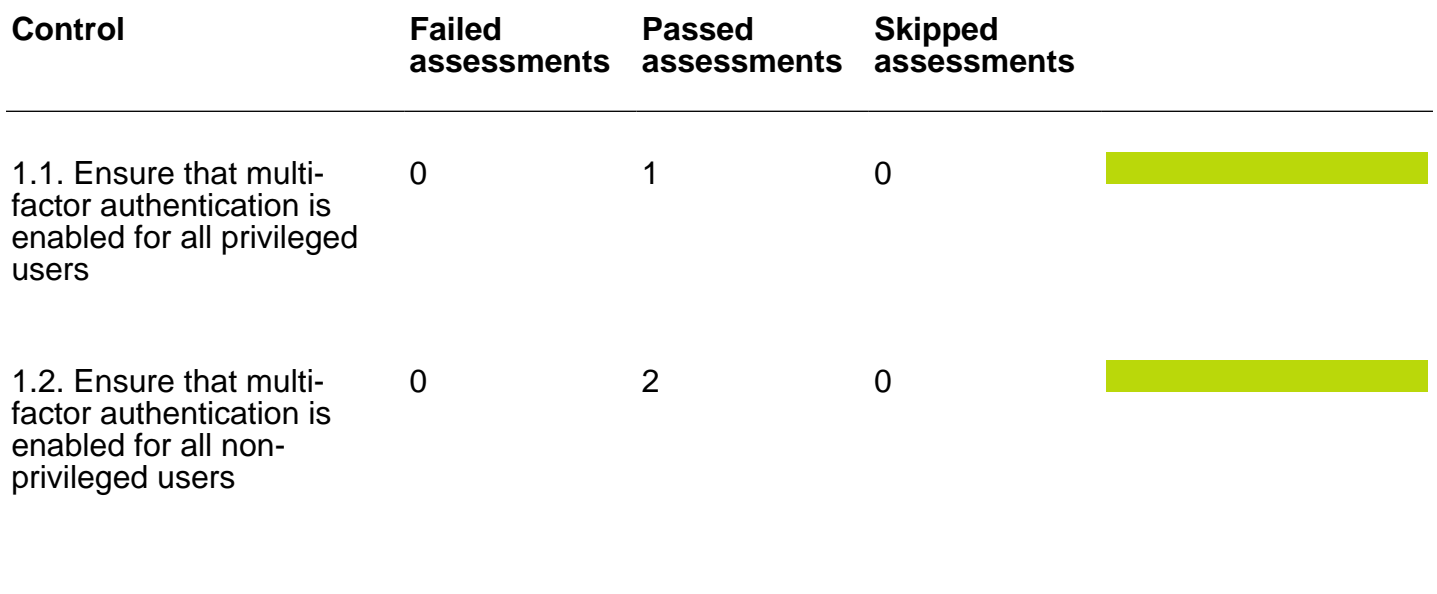

### **2. Security Center**

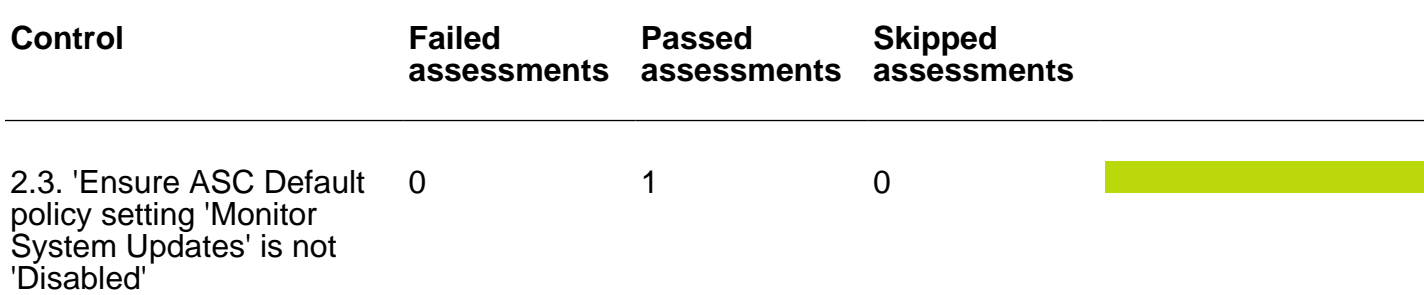

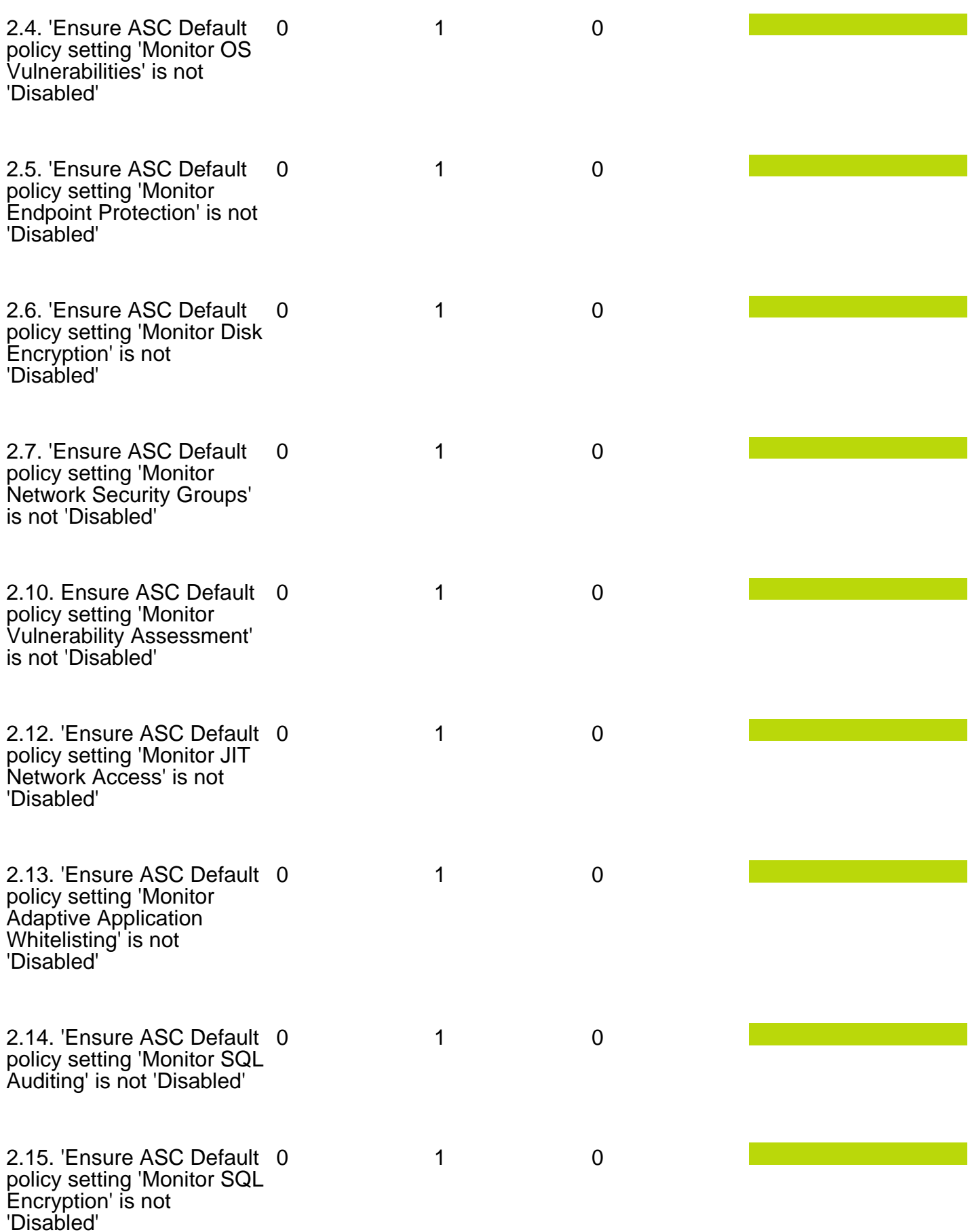

### **3. Storage Accounts**

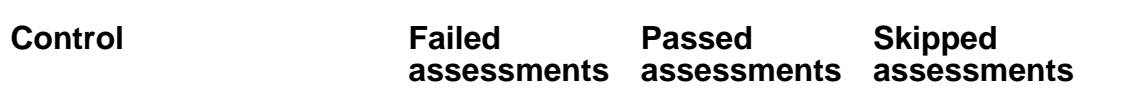

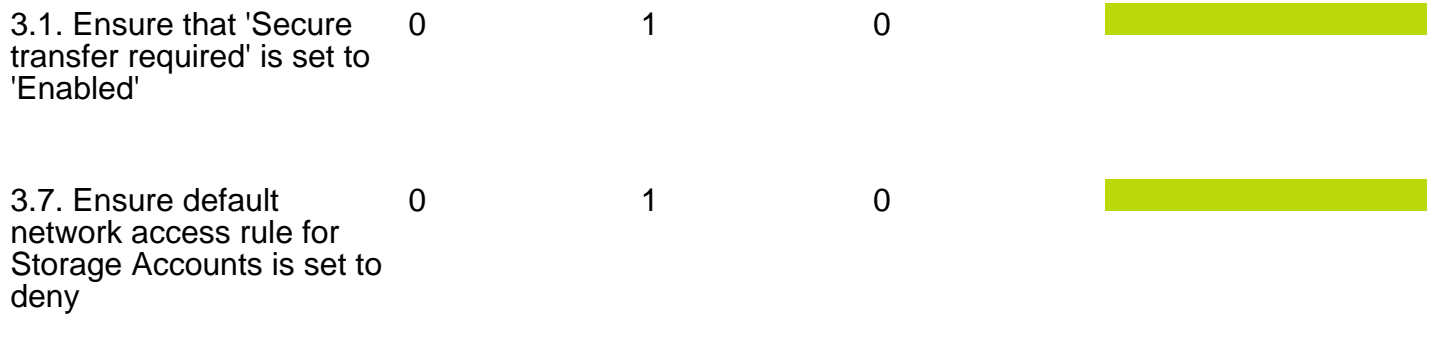

### **4. Database Services**

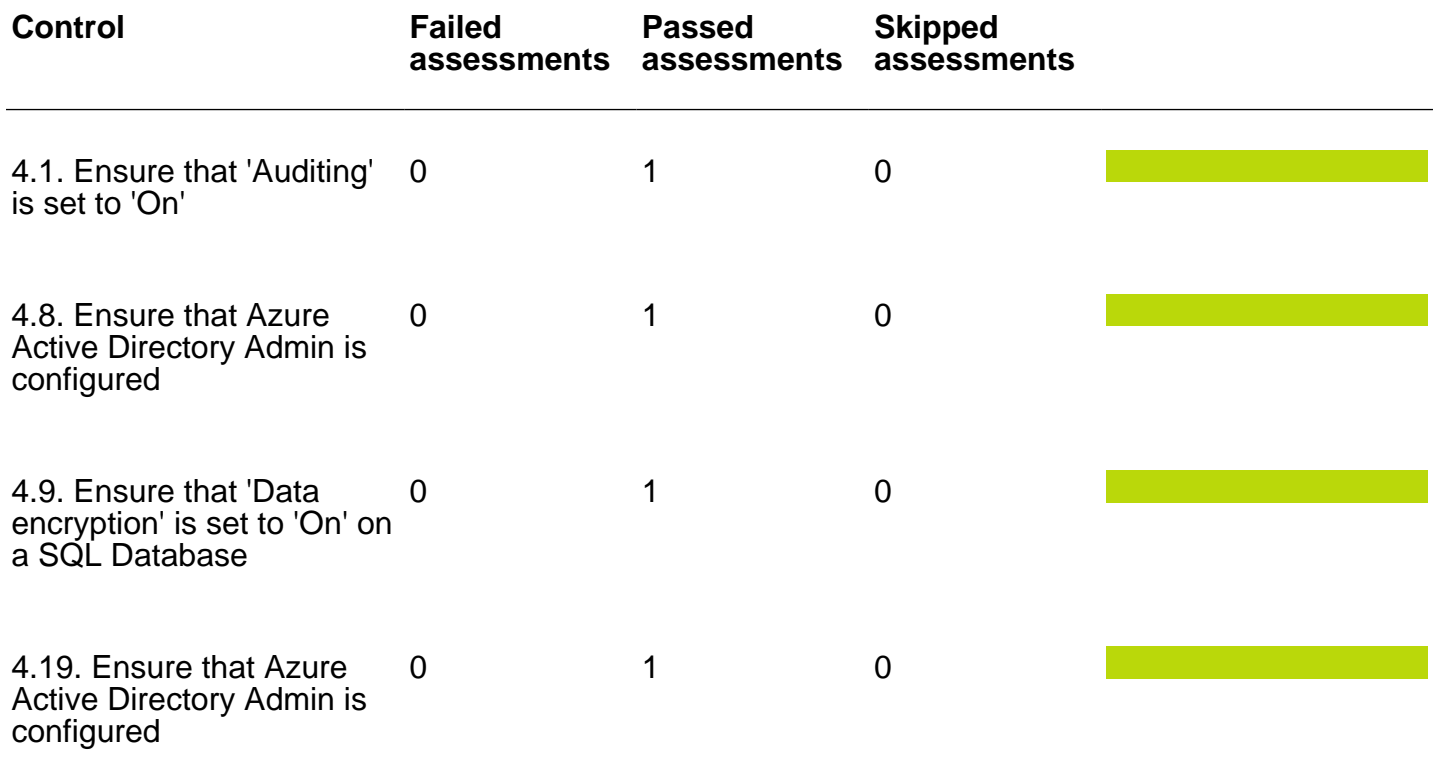

### **5. Logging and Monitoring**

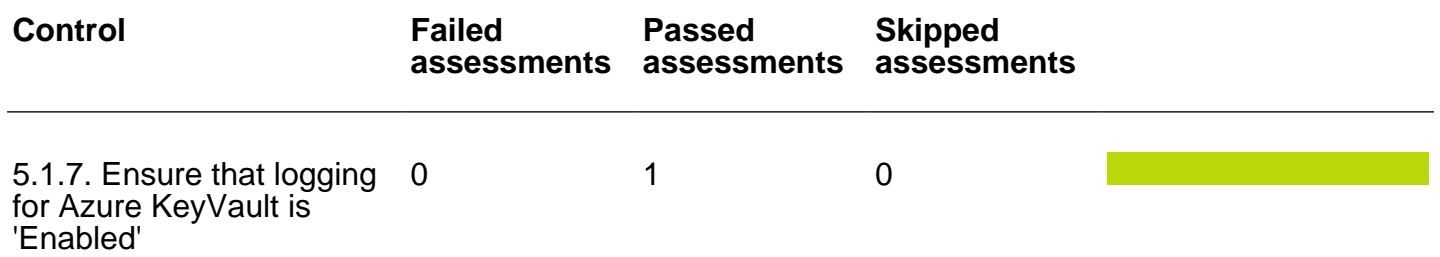

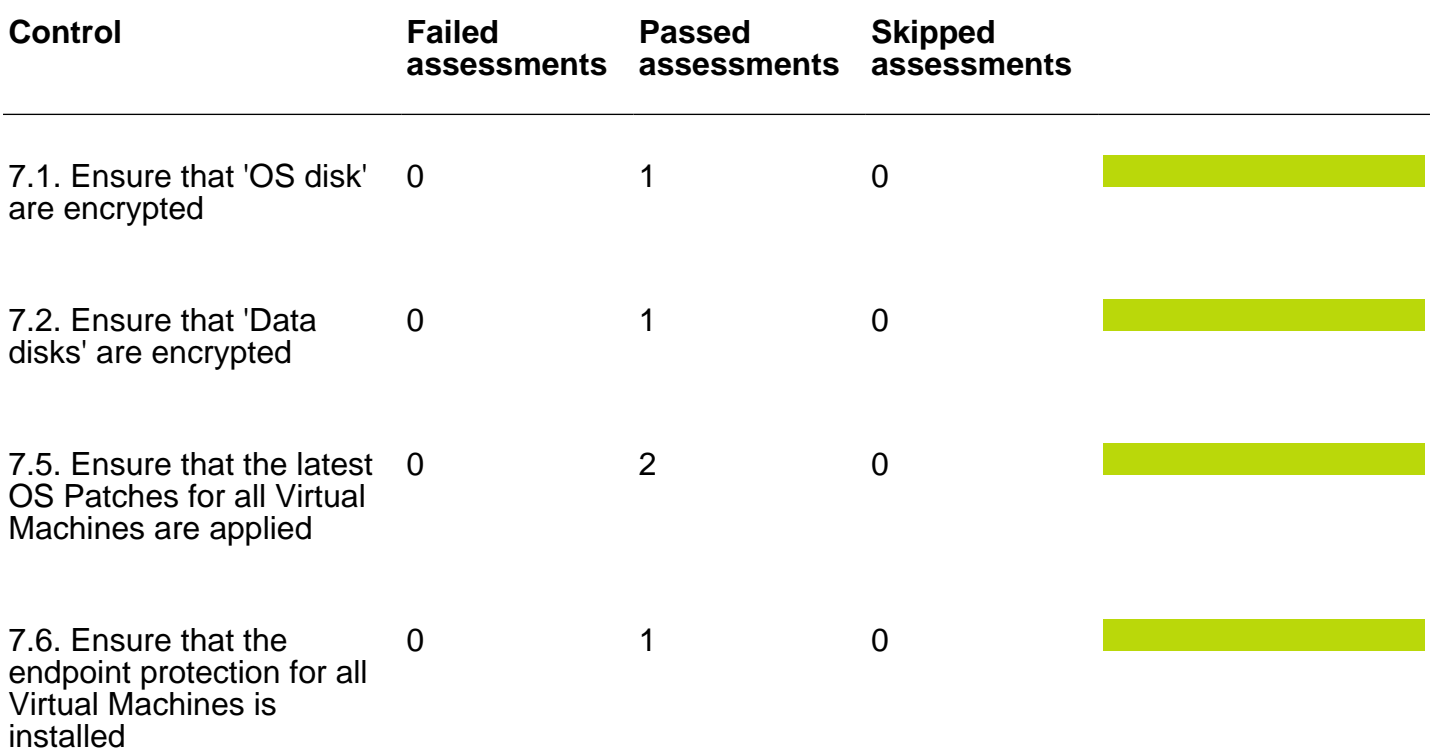

### **9. AppService**

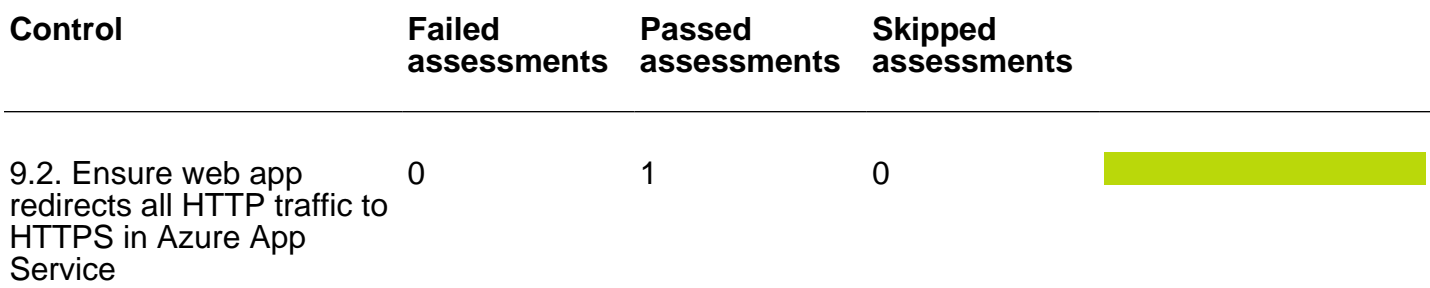